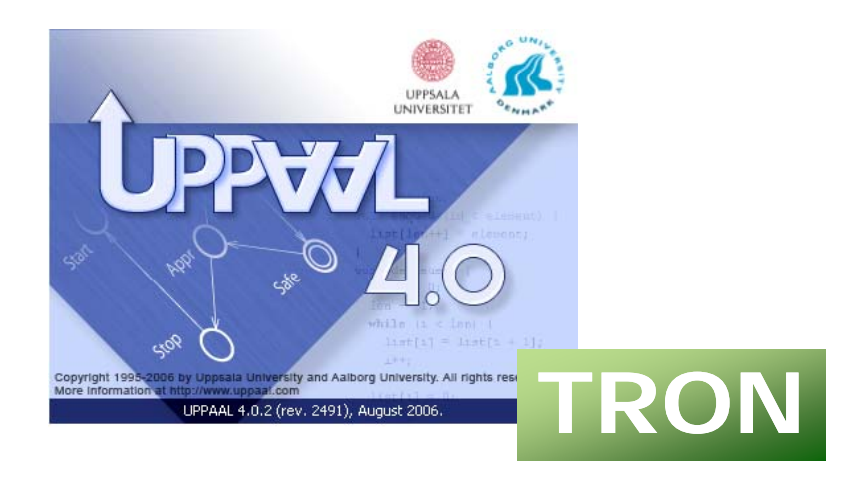

# **Real Time Testing TRON**

*using UPPAAL*

**With**

**Shuhao Li, Mariius Mikucionis, Brian Nielsen, Arne Skou, Paul Pettersson, Jacob Illum Rasmussen**

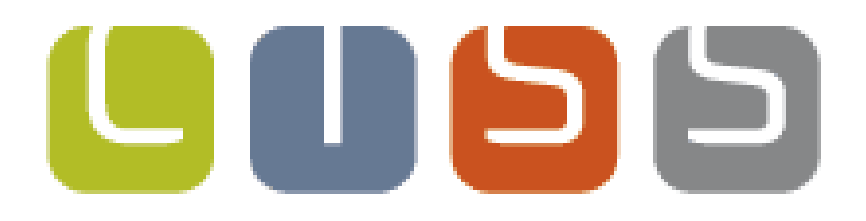

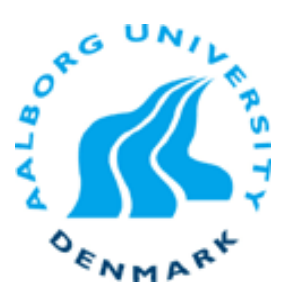

#### **Overview**

#### **Introduction**

## **Off-line Test Generation**

- **Example 2 Controllable Timed Automata CLASSIC** CORA
	- Observable Timed Automata
	- **n** On-line Test Generation **TRON**
	- Conclusion and Future Work

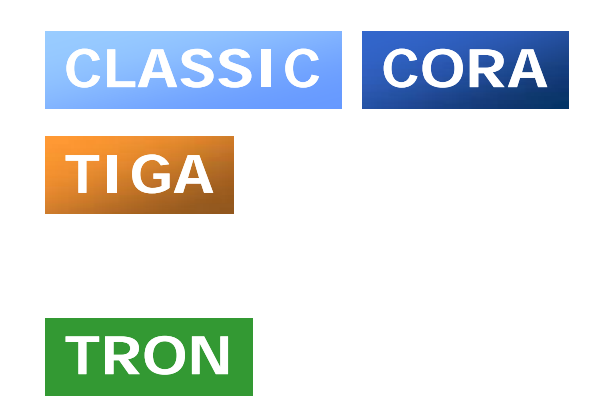

## **Testing**

- $\Box$  Primary validation technique used in industry
	- $\bullet$ In general avg. 10-20 errors per 1000 LOC
	- 30-50 % of development time and cost in embedded software •
- To find errors
- $\Box$ To determine risk of release
- ka kacamatan

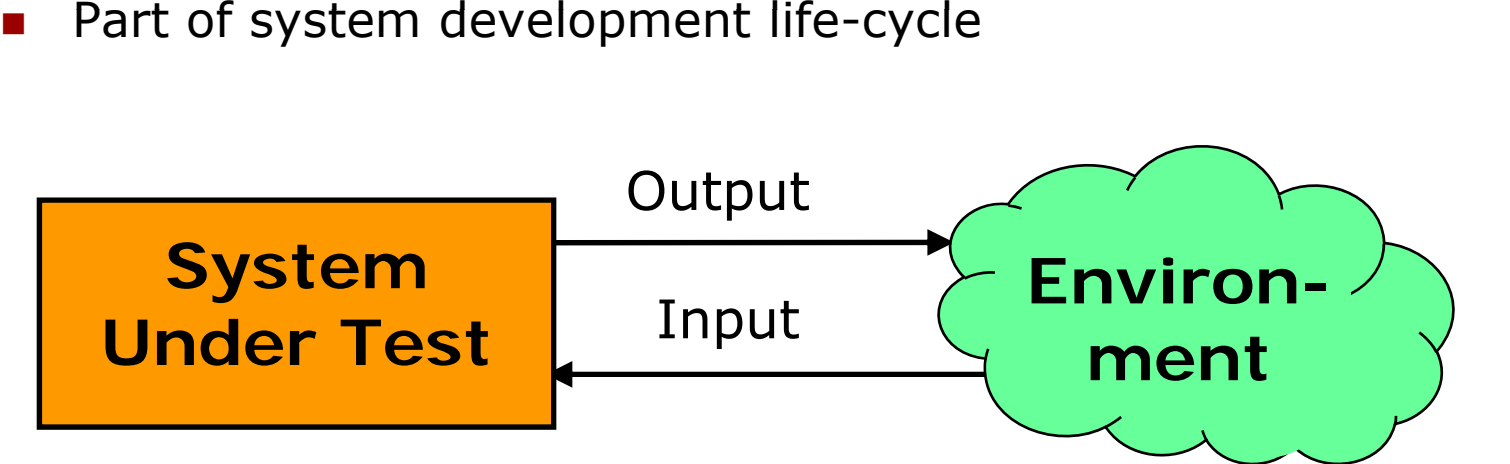

- $\mathcal{L}^{\mathcal{L}}$ Expensive, error prone, time consuming (for Real-Time Systems)
- $\Box$ UPPAAL model can be used to generate test specifications

#### **Real-time Model-Based Testing**

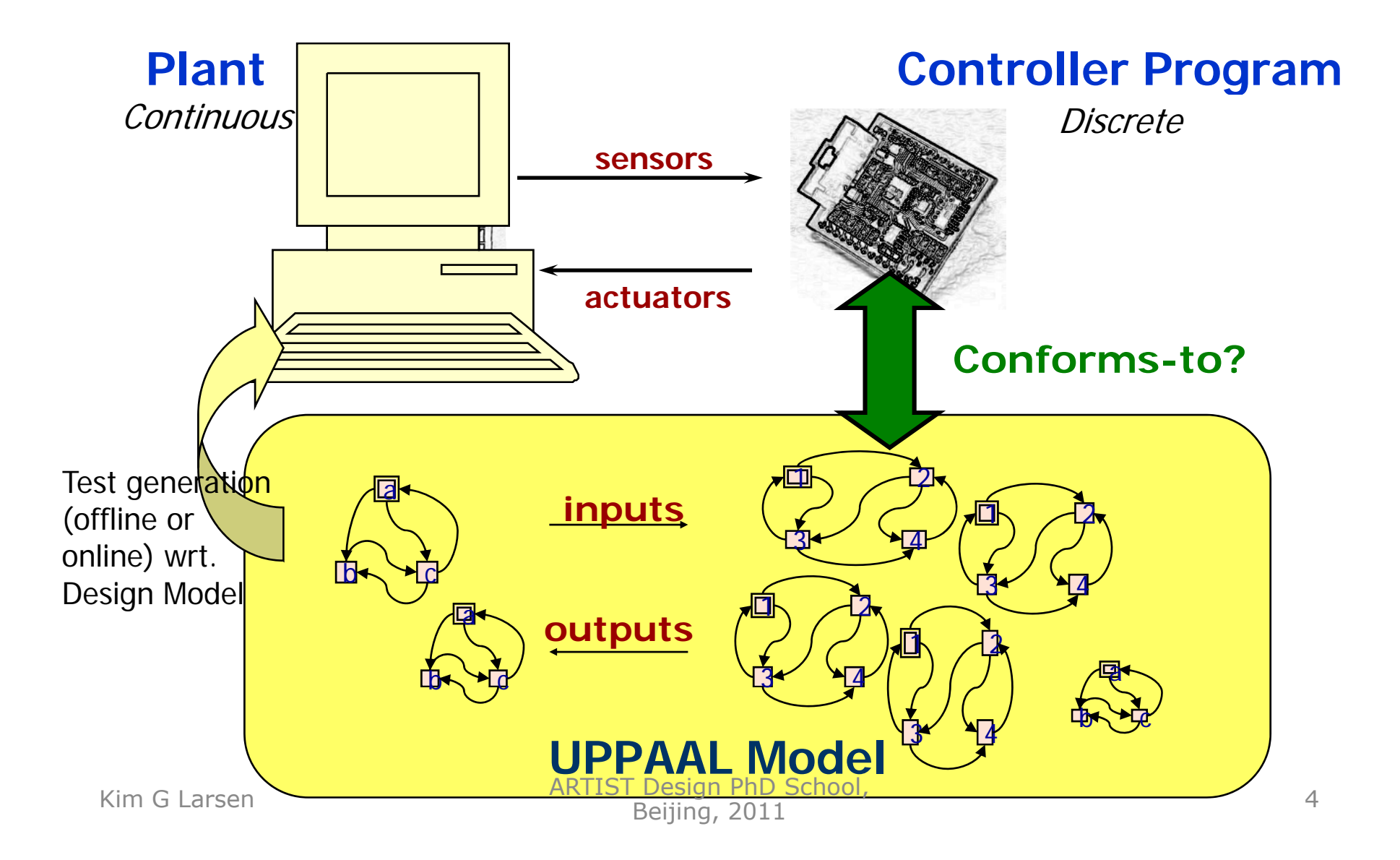

#### **Off-Line Test Generation**

#### *Controllable Timed Automata*

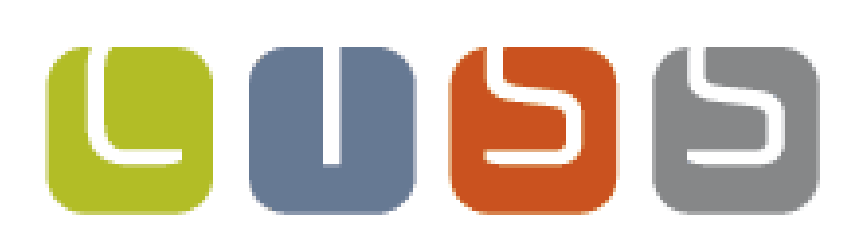

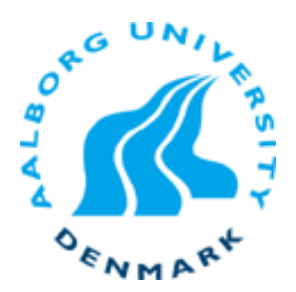

#### **Model Based Conformance Testing**

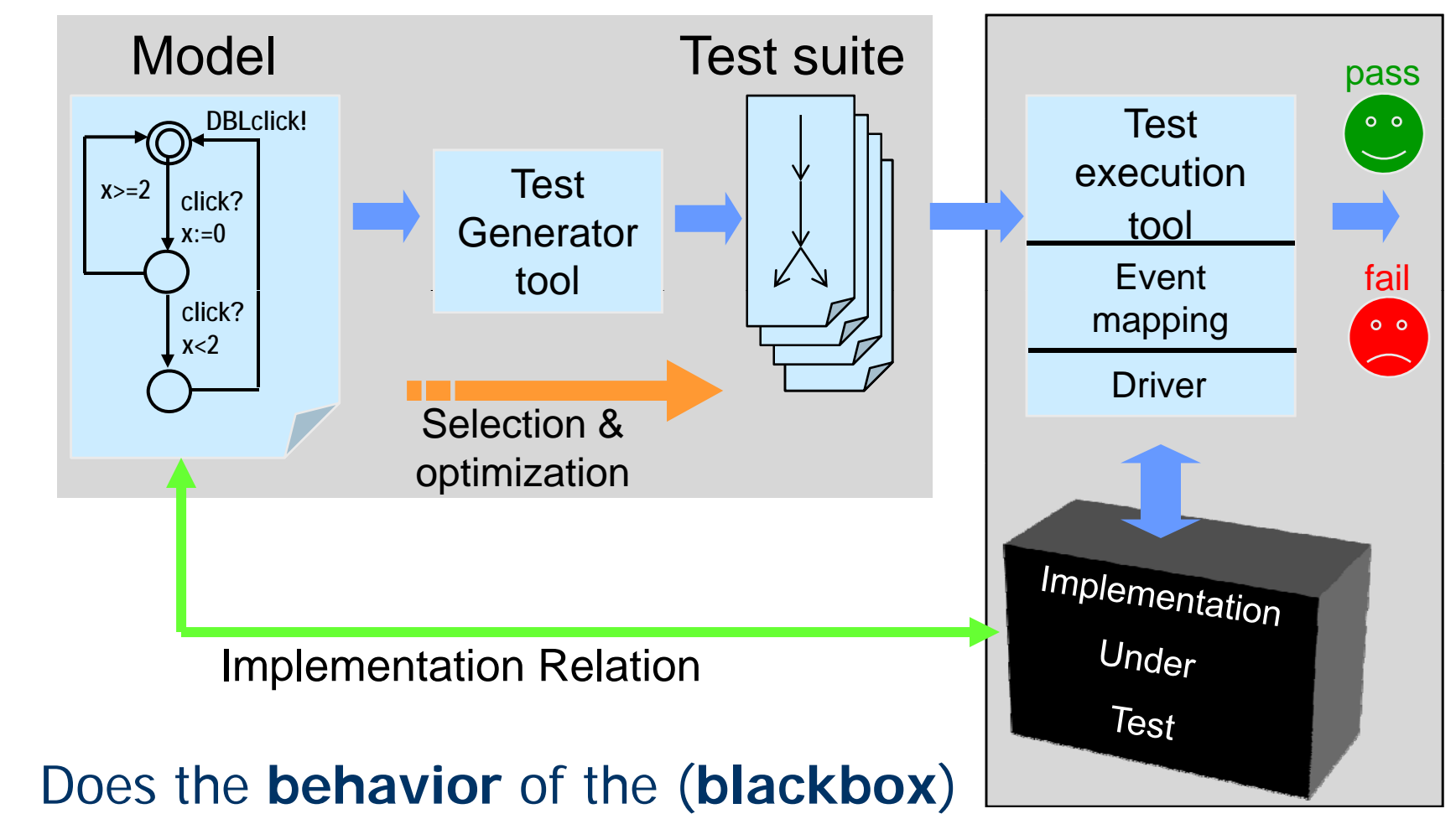

implementation **comply** to that of the specification?

Kim G Larsen

#### **Controllable Timed Automata**

#### **Input Enabled**:

all in puts can alwa ys be acce

Assumption about<br>model of SUT

all inputs can always be accepted.<br> **Output Urgent:**<br>
enabled outputs will occur immediately<br> **Determinism:**<br>
two transitions with same input/output .

#### **Determinism**:

two transitions with same input/output leads to the two transitions w<br>same state.<br>**I**solated Outputs:

if an output is enabled, no other output is enabled.

#### **Test Generation**using **Verification**

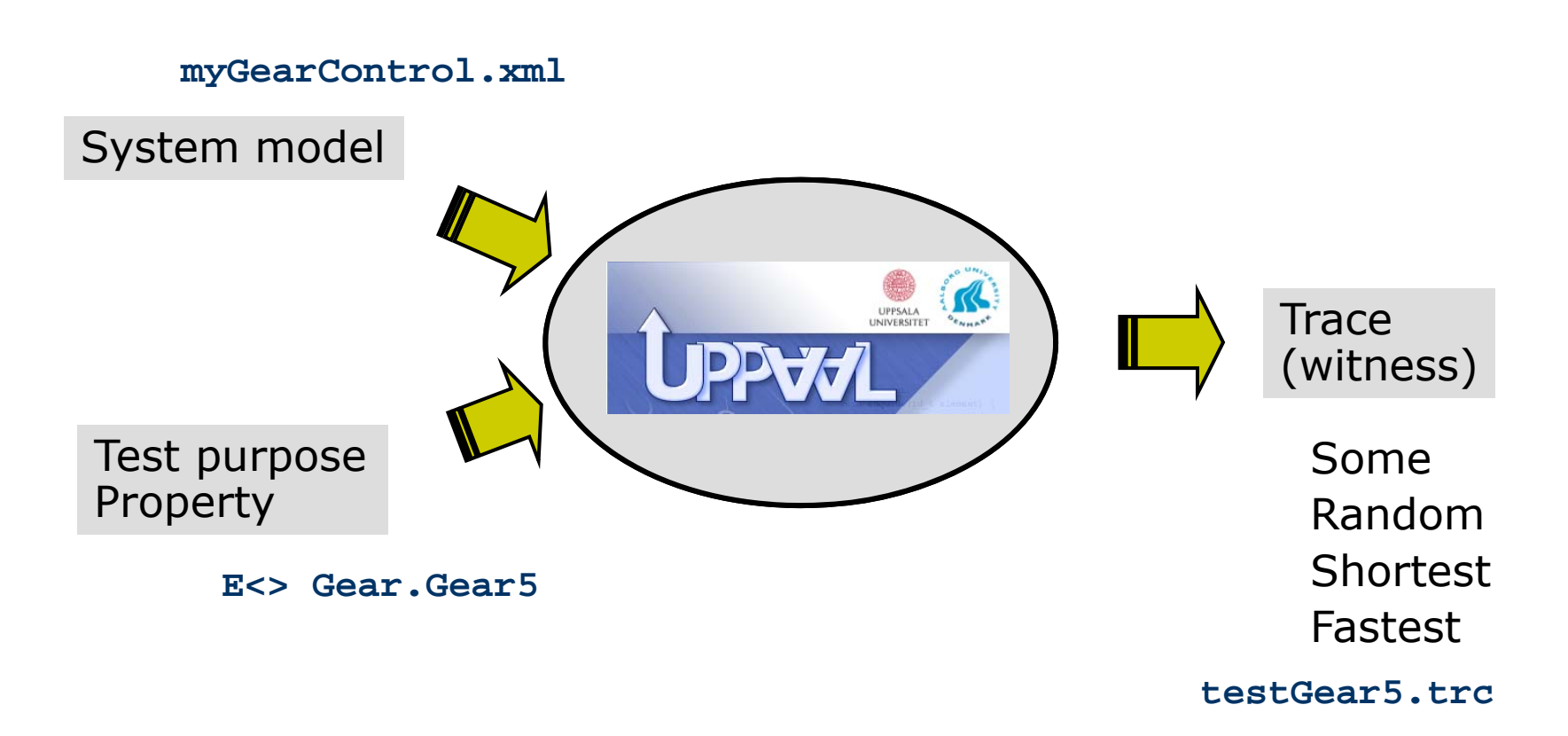

#### Use trace scenario as test case??!!

#### **Example** *Light Controller*

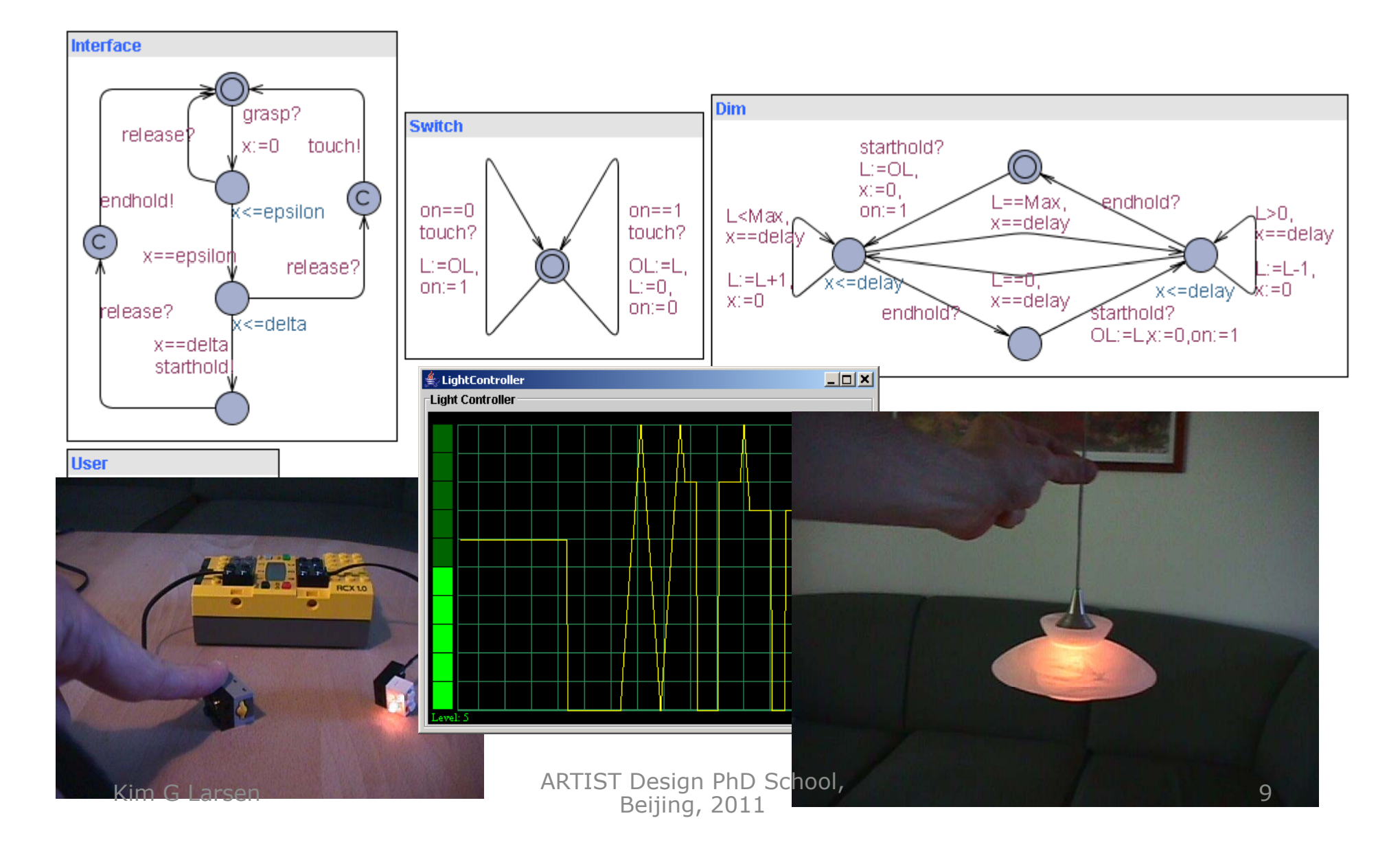

### **Test Purposes**

**Test Purpose:** A specific test objective (or observation) the tester wants to make on SUT

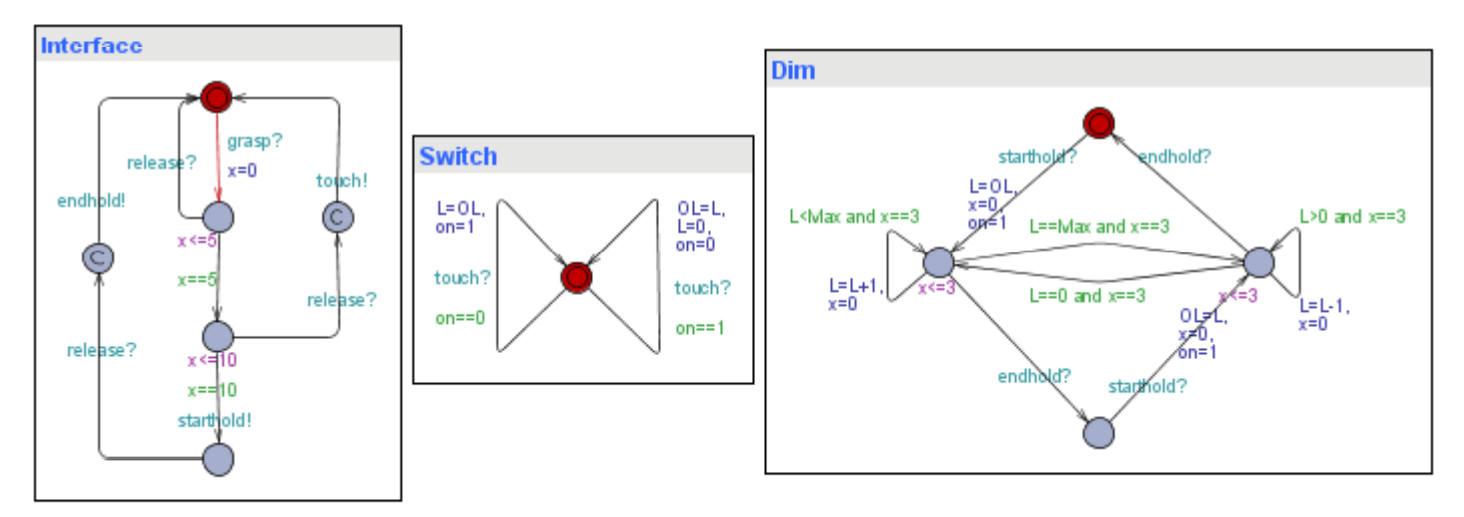

**TP:** Check that the light can become bright:<br>  $E \le 1 = 10$ <br>  $\frac{1}{\text{out(IGrasp);silence}(500); \text{in(OSetLevel, 0);silence}(1000)}$ <br>  $\frac{d}{d}$ <br>  $\frac{d}{d}$ <br>  $\frac{d}{d}$ <br>  $\frac{d}{d}$ <br>  $\frac{d}{d}$ <br>  $\frac{d}{d}$ <br>  $\frac{d}{d}$ <br>  $\frac{d}{d}$ <br>  $\frac{d}{d}$ <br>  $\frac{d}{d}$ <br>  $\frac{$ out(IGrasp);silence(500);in(OSetLevel,0);silence(1000); in(OSetLevel,1);silence(1000);in(OSetLevel,2); silence(1000); in(OSetLevel,3);silence(1000);in(OSetLevel,4);silence(1000); in(OSetLevel,5);silence(1000);in(OSetLevel,6);silence(1000); in(OSetLevel,7);silence(1000);in(OSetLevel,8);silence(1000); in(OSetLevel,9);silence(1000);in(OSetLevel,10); Kim G Larsen **Lout(IRelease);** 

r

- **E** Multi purpose testing ■ Cover measurement **Examples:** Location coverage,
- > Edge coverage,
	- $\triangleright$  Definition/use pair coverage

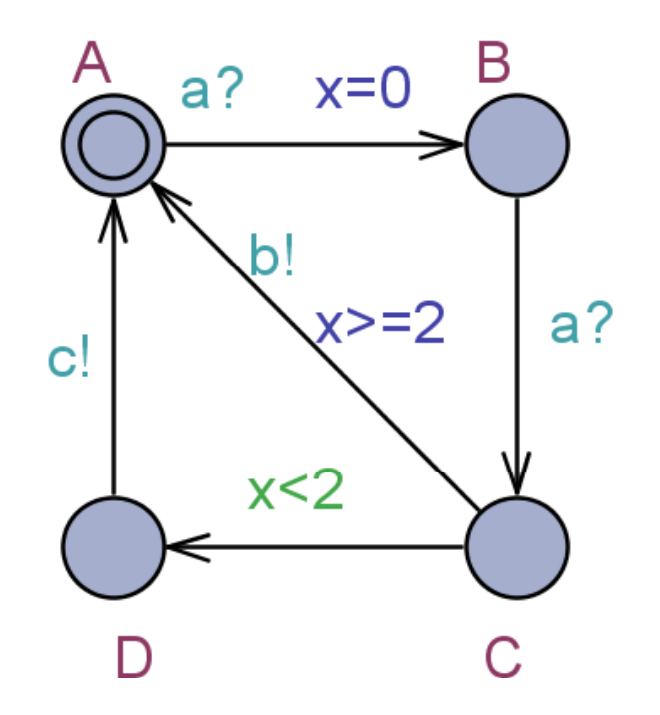

- **E** Multi purpose testing ■ Cover measurement **Examples:**  Location coverage,
	-
- > Edge coverage,  $\triangleright$  Definition/use pair coverage

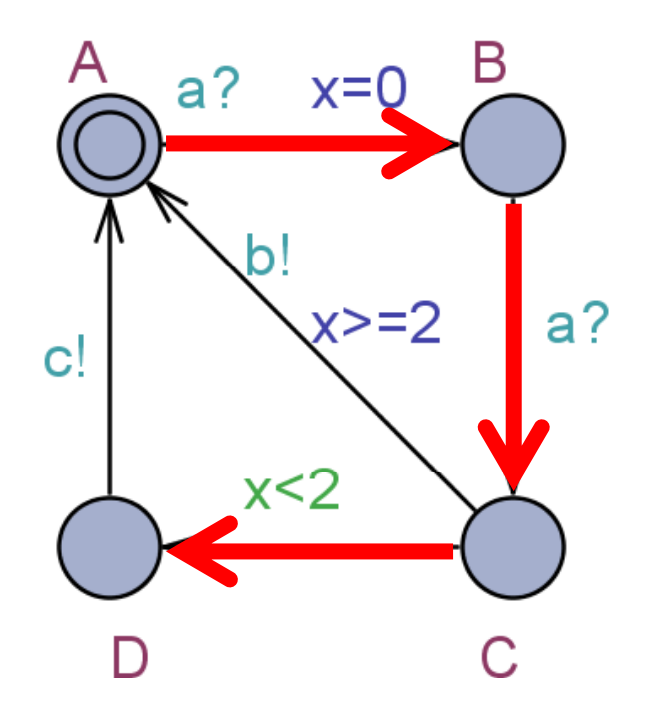

- **E** Multi purpose testing
	- Cover measurement
	- **Examples:** 
		- Location coverage,
- > Edge coverage,
	- $\triangleright$  Definition/use pair coverage

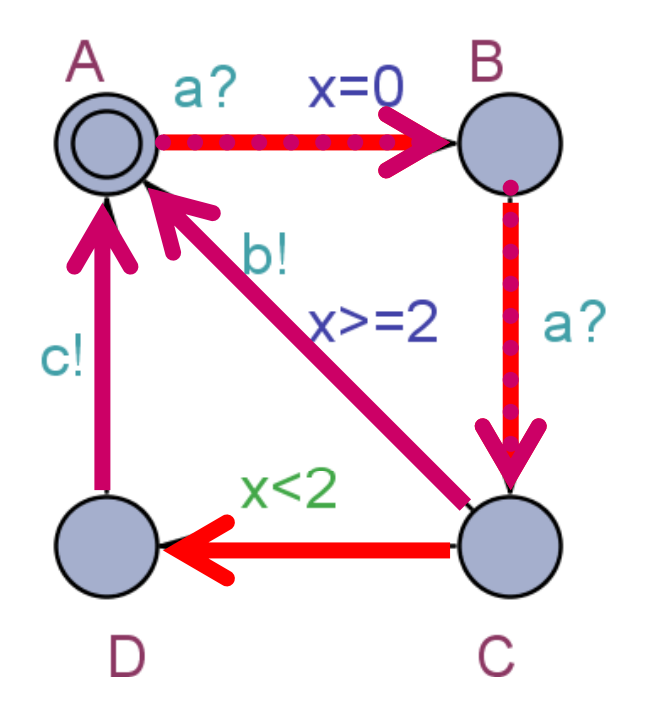

- **E** Multi purpose testing ■ Cover measurement **Examples:**  Location coverage, > Edge coverage,
	- $\triangleright$  Definition/use pair coverage

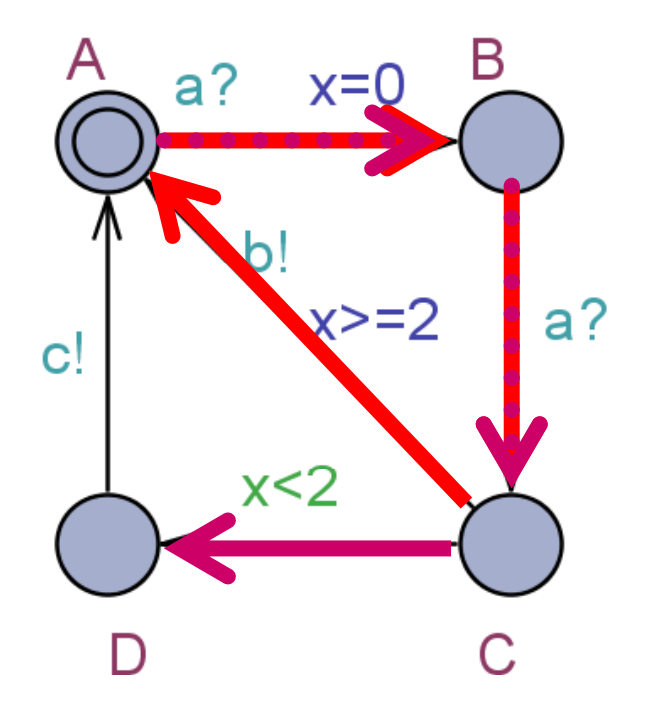

## **Edge Coverage**

- **Test sequence traversing all edges**
- **E**ncoding: knolog
	- Enumerate edges

#### **e 0,…,<sup>e</sup> n**

- $\triangleright$  Add auxiliary variable **e[i]** for each edge
- Label each edge rmatio **e[i]:=1**

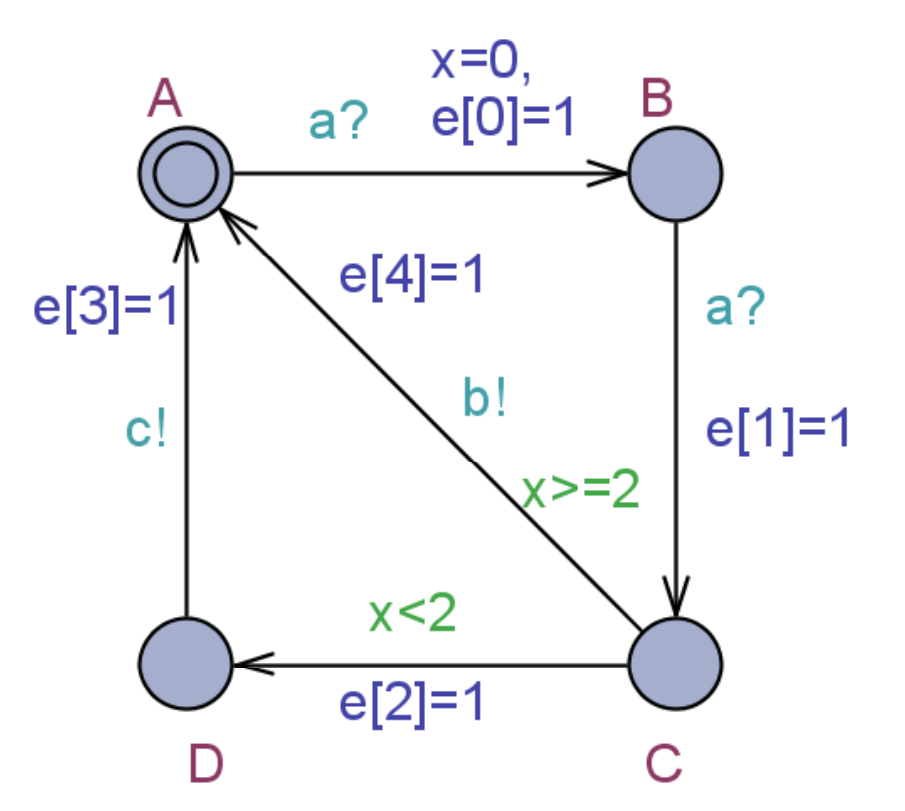

■ Check:

**E<>( e[0] = 1 e[n] = 1 ) …** 

#### **Fastest Edge Coverage**

**Interface** 

#### Time=12600 ms

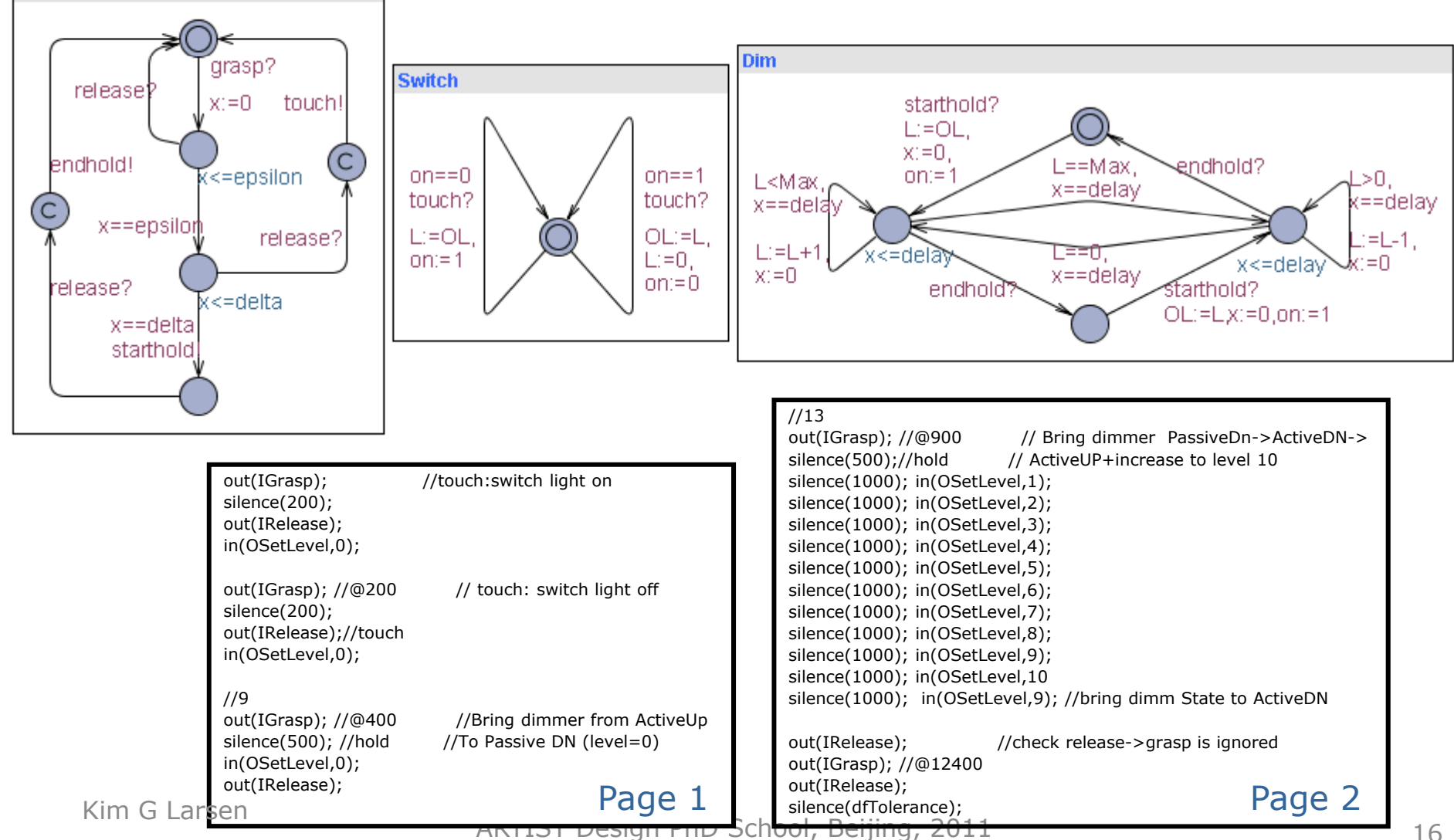

#### **Power-Optimal Edge Coverage**

Cost=320 J

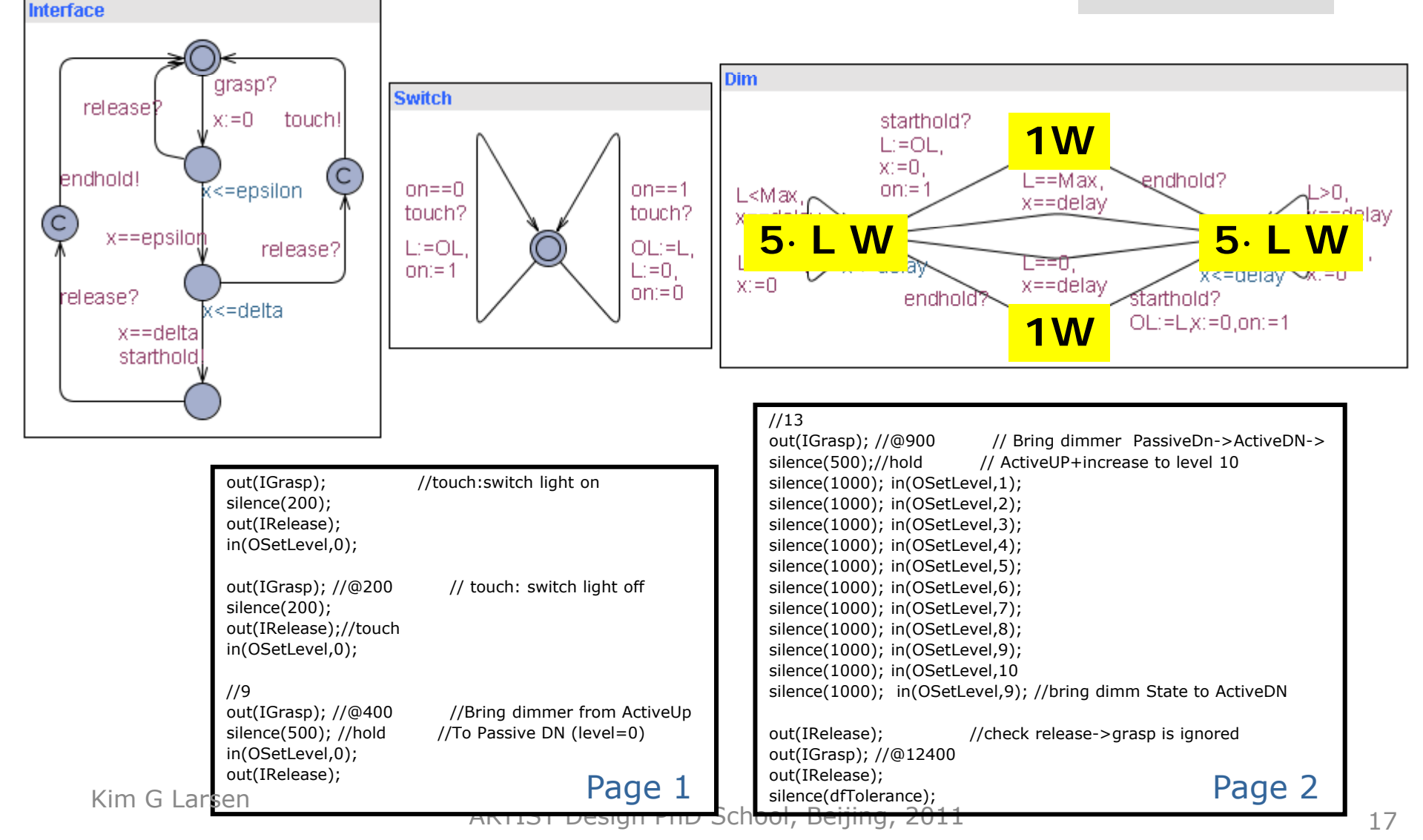

#### **V-PLUS:** Model-based GUI Testing for Automatic or Manual Execution

![](_page_17_Figure_1.jpeg)

#### **Test Generation** from UML Statecharts

![](_page_18_Figure_1.jpeg)

#### **An Industrial Tool Chain…**

![](_page_19_Figure_1.jpeg)

#### **An Industrial Tool Chain..**

![](_page_20_Figure_1.jpeg)

#### **Off-Line Test Generation**

#### *Observable Timed Automata*

![](_page_21_Picture_2.jpeg)

![](_page_21_Picture_3.jpeg)

#### **Observable Timed Automata**

#### $\Box$ **Determinism**:

two transitions with same input/output leads to the same state

- **Input Enabled**: all inputs can always be accepted
- $\blacksquare$  **Time Uncertainty of outputs:** timing of outputs uncontrollable by tester
- **Uncontrollable output**: IUT controls which enabled output will occur in what order

![](_page_22_Picture_6.jpeg)

#### **Timed Games and Test Generation**

![](_page_23_Figure_1.jpeg)

Compute winning strategy for reaching **Bright**  $\mathsf{Ass}$ ign verdicts st. lost game means IUT not conforming  $\mathsf{Ass}$ 

#### **A trick light control**

![](_page_24_Figure_1.jpeg)

#### **Cooperative Strategies**

![](_page_25_Figure_1.jpeg)

- Play the game (execute test) while time available or game is lost
- Possibly using ranomized online testing

Kim G Larsen

#### **On-Li i ne Testing**

![](_page_26_Picture_1.jpeg)

![](_page_26_Picture_2.jpeg)

![](_page_27_Picture_11.jpeg)

#### **Automated Model Based Conformance T ti Testing**

![](_page_28_Figure_1.jpeg)

implementation **comply** to that of the specification?

Kim G Larsen

![](_page_29_Figure_1.jpeg)

Kim G Larsen

*Li ht C t ll Light Controller*

![](_page_30_Figure_2.jpeg)

#### **Mutants**

- **Nutant: Non-conforming program version** with a seeded error
	- M1 incorrectly implements switch

```
synchronized public void handleTouch() {
               kif(lightState==lightOff) {
                 setLevel(oldLevel);
                 lightState=lightOn;
               }
                else { //was missing
              if(lightState==lightOn){
                oldLevel=level;
oldLevel level;setLevel(0);
 M2 violates a deadline
}
                lightState=lightOff;
```
#### **An Al ih gor t h m**

![](_page_32_Picture_1.jpeg)

![](_page_32_Picture_2.jpeg)

#### **Algorithm Idea:**

**State set tracking -**

- **Dynamically compute all potential states that the** model M can reach after the timed trace  $\mathcal{E}_{0}, i_{0}, \mathcal{E}_{1}, O_{1}, \mathcal{E}_{2}, i_{2}, O_{2}, \ldots$  [Tripakis] Failure Diagnosis
- *Z=M after*  $(\varepsilon_{0}$ *,i*<sub>0</sub>, $\varepsilon_{1}$ ,*O*<sub>1</sub>, $\varepsilon_{2}$ ,*i*<sub>2</sub>,*O*<sub>2</sub>)
- $\mathbb{R}^2$  *If Z= the IUT has made a computation not in model: FAIL*
- *i is a relevant input in Env iff I* <sup>∈</sup> *EnvOutput(Z)*

#### **Online State Estimation**

Timed AutomataSpecification

 $Stat$  **explorer:** *t* **f** *b li* **t ain an d analyse a** *se* **o** *sym olic* Specification main **states in real time!**

![](_page_34_Figure_3.jpeg)

## **(Abstract) Online Algorithm**

**Algorithm** *TestGenExe (S, E, IUT, T )* **returns** {**pass**, **fail** )  $Z := \{(s0, e0)\}.$ 

**while** Z ≠ ∅ and #iterations ≤ T do either randomly:

wrille  $\angle \neq \emptyset$  and #itera<br>1. // offer an input<br>if  $EnvOutput(Z)$ <br>randomly choose **if** *EnvOutput(Z)* randomly choose *i*<sup>∈</sup> *EnvOutput(Z)* send *i* to IUT **send** + to IUT<br>Z := Z *After* i

**send** i<br>
Z := Z<br>
2. // wait d for<br>
randomly ch<br>
wait (for d 2. // wait d for an output randomly choose d ∈ *Delays(Z)* **wait** (for d time units or output o at  $d' \le d$ ) **if** a occurred **then** 

 $7 := 7$  After d'

**Z := Z After o** // may become  $\varnothing$  ( $\Rightarrow$ fail)

Z := Z *After* d // no output within d delay

 $\begin{array}{ccc}\n & \text{else} \\
 \hline\n & \text{else} \\
 & \text{if} \\
 & \text{if} \\
 & \text{if} \\
 & \text{if} \\
 & \text{if} \\
 & \text{if} \\
 & \text{if} \\
 & \text{if} \\
 & \text{if} \\
 & \text{if} \\
 & \text{if} \\
 & \text{if} \\
 & \text{if} \\
 & \text{if} \\
 & \text{if} \\
 & \text{if} \\
 & \text{if} \\
 & \text{if} \\
 & \text{if} \\
 & \text{if} \\
 & \text{if} \\
 & \text{if} \\
 & \text{if} \\
 & \text{if} \\
 & \text{if} \\
 & \text{if} \\
 & \text{if} \\
 & \text{if$ *3.restart*:

 $Z := \{(s0, e0)\}\$ , reset IUT //reset and restart

**if** Z = **then return fail else return pass**

Kim G Larsen

## **(Abstract) Online Algorithm**

**Algorithm** *TestGenExe (S, E, IUT, T )* **returns** {**pass**, **fail** )  $Z := \{(s0, e0)\}.$ 

**while** Z ≠ ∅ ∧ #iterations ≤ T **do either** randomly:

![](_page_36_Figure_3.jpeg)

![](_page_36_Figure_4.jpeg)

#### **State-set Operations**

*Z* **after** *a*: *possible states after action a (and \* )*

![](_page_37_Picture_2.jpeg)

*Z* **after** :*possible states*  after  $\tau^*$  and  $\varepsilon_{\text{i}}$  , totaling a **delay** of  $\varepsilon$ 

![](_page_37_Picture_4.jpeg)

■ Can be computed efficiently using the symbolic data structures and algorithms in Uppaal

## **Online Testing Example**

![](_page_38_Figure_1.jpeg)

![](_page_39_Figure_1.jpeg)

![](_page_40_Figure_1.jpeg)

![](_page_41_Figure_1.jpeg)

![](_page_42_Figure_1.jpeg)

![](_page_43_Figure_1.jpeg)

![](_page_44_Figure_1.jpeg)

![](_page_45_Figure_1.jpeg)

![](_page_46_Figure_1.jpeg)

![](_page_47_Figure_1.jpeg)

![](_page_48_Figure_1.jpeg)

![](_page_49_Figure_1.jpeg)

![](_page_50_Figure_1.jpeg)

## **Industrial Application:**

Danfoss Electronic Cooling Controlle r

![](_page_51_Picture_2.jpeg)

#### **Sensor Input**

•air temperature sensor •defrost temperature sensor •(door open sensor) **Keypad In put** •2 buttons (~40 user settable parameters)

- •compressor relay
- •defrost relay
- •alarm relay
- (fan relay)

- •alarm / error indication
- •mode indication
- •current calculated temperature

•Optional real-time clock or LON network module ARTIST Design PhD School, Beijing, 2011

#### **Industrial Cooling Plants**

![](_page_52_Picture_1.jpeg)

![](_page_52_Picture_2.jpeg)

#### **Industrial Application:**

Danfoss Electronic Cooling Controlle r

![](_page_53_Picture_2.jpeg)

#### **Example Test Run**

![](_page_54_Picture_1.jpeg)

![](_page_54_Figure_2.jpeg)

#### **Model-based Testing of Real Time Systems** *Conclusions*

![](_page_55_Picture_1.jpeg)

![](_page_55_Picture_2.jpeg)

## **Advantages of MBT**

- **Engineer focus on what to test at a high** level of abstraction
- **Avoids cost of making scripts** 
	- As much test code as production code
	- Maintenance nightmare
- Heard of, but is still considered an **advanced technique** by industry<br>• Industry is very motivated, MB A&
- Industry is very motivated, MB A&T will<br>give<br>→ 10% cost reduction
	- **10% cost reduction**
	- **20% quality improvement**

## **Verification** & **Testing**

#### **Verification**

- **Abstract models**
- **Exhaustive "proof"**
- **Limited size and** expressivity

#### **Testing**

- Checks the actual implementation
- Only few executions checked
- But is the most direct method

# How to effectively *combine* the different verification and testing techniques?

### **Conclusions**

- **Testing real-time systems is theoretically** and practically challenging
- **Promising techniques and tools**
- **Explicit environment modeling** 
	- $\triangleright$  Realism and guiding
	- $\triangleright$  Separation of concerns
	- Modularity
	- Creative tool uses
	- $\triangleright$  Theoretical properties
- **Real-time online testing from timed** automata is feasible, but
	- Many open research issues

#### **Research Problems**

- **Testing Theory**
- $\overline{\phantom{a}}$ **Timed games with partial observability**
- 
- I Timed games with partial observabilit<br>
Hybrid extensions<br>
Other Quantitative Properties **Other Quantitative Properties** 
	- **Probabilistic Extensions, Performance testing**
	- **Efficient data structures and algorithms for state** set computation
	- **Diagnosis & Debugging**
	- **Buiding and Coverage Measurement**
	- **Real-Time execution of TRON**
	- **Adaptor Abstraction, IUT clock synchronization**
	- **Further Industrial Cases**

## **Related Work**

#### **Example Testing Frameworks**

> [Brinksma, Tretmans]

#### **Real-Time Implementation Relations**

- [Khoumsi'03, Briones'04, Krichen'04]
- **Symbolic Reachability analysis of Timed** Automata
- → [Dill'89, Larsen'97,...]

#### **Online state-set computation**

[Tripakis'02]

#### **DANA DEATE ONLIGE 19**

[Tretmans'99, Peleska'02, Krichen'04]